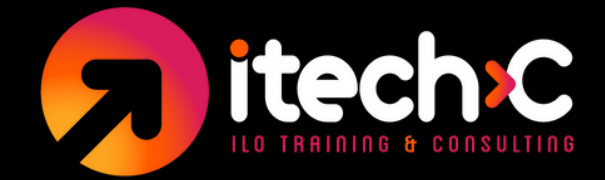

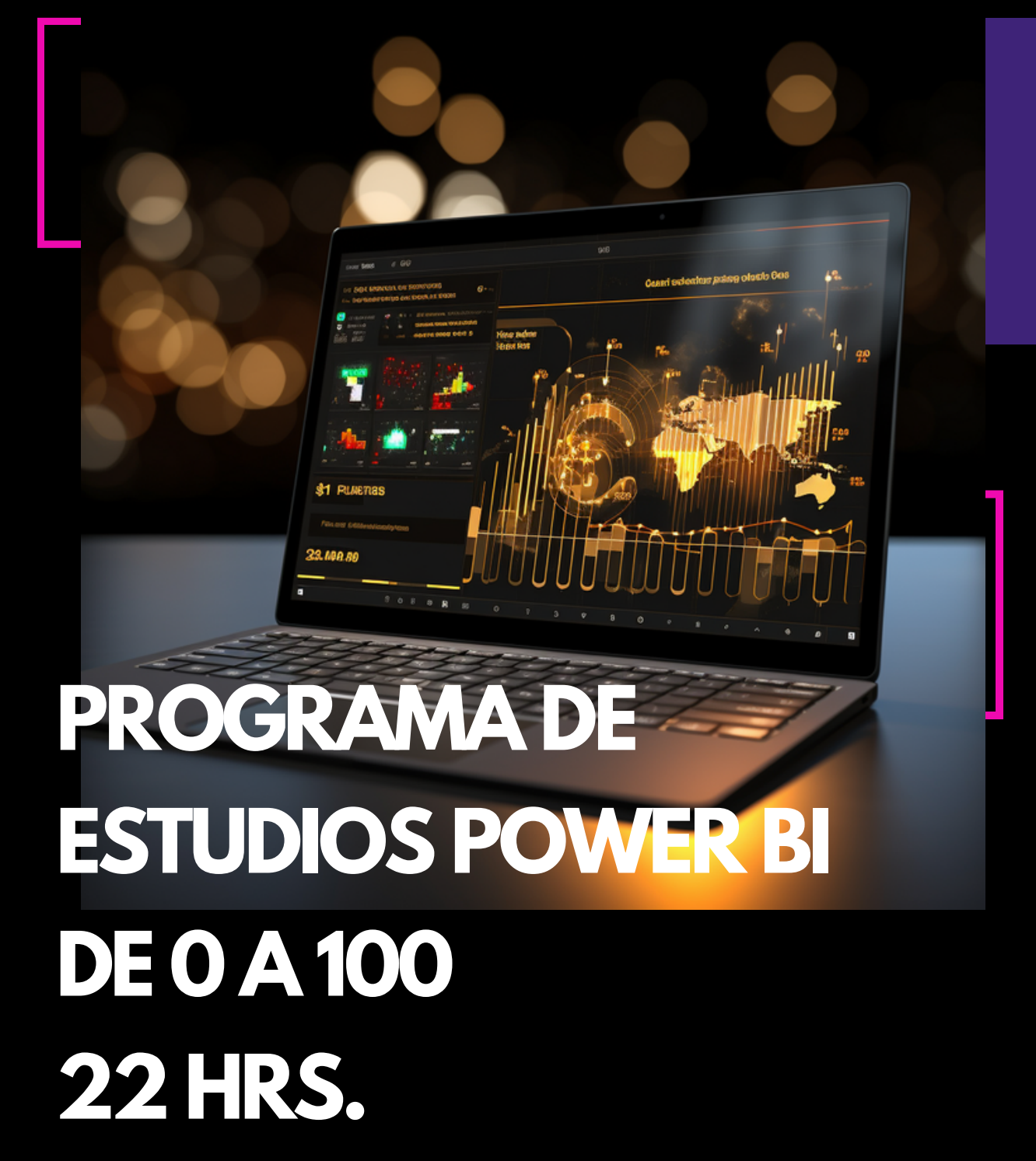

ILO TRAINING AND CONSULTING www.itechc.net Tel. 556271 2222 / 6271 2200

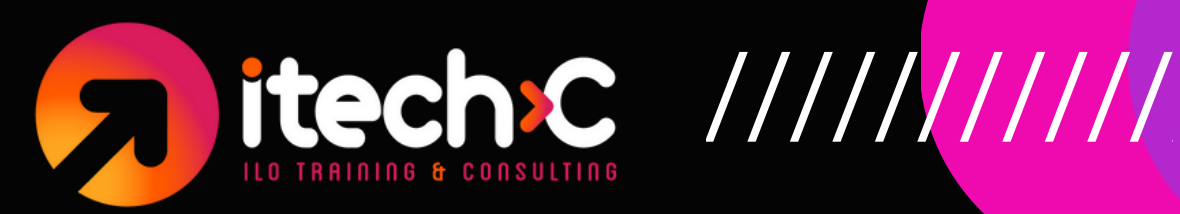

### **1) Empieza con la creación de un reporte en Power Bl**

- Primer proyecto
- Cargando datos para análisis  $\bullet$
- Creando un modelo de datos  $\bullet$
- Exploración de elementos visuales en Power BI  $\bullet$
- Filtros y rebanadores  $\bullet$
- Creando medidas rápidas  $\bullet$
- Conclusiones clave  $\bullet$

# **2) Diseñando el Dashboard**

- Diseño del Layout, preguntas que debemos responder  $\bullet$
- Sincronizar slicers y editar interacciones entre visualizaciones  $\bullet$
- Gráficos de línea y drill down (detalle)  $\bullet$
- Jerarquías personalizadas para profundizar  $\bullet$
- Visualizaciones personalizadas: análisis de texto no estructurado  $\bullet$
- Inteligencia artificial (Al): narrativa inteligente (smart narrative)  $\bullet$

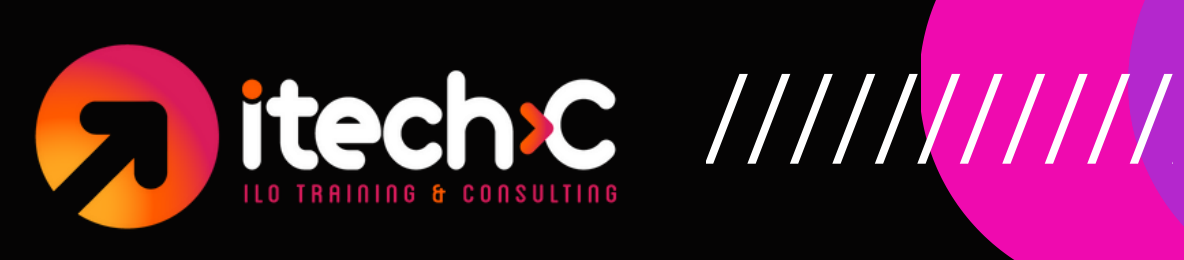

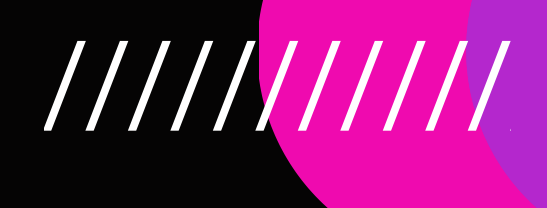

- Filtro Top N y formato condicional  $\bullet$
- Títulos de tarjetas dinámicos con formato condicional  $\bullet$
- Tooltips personalizados, análisis  $\bullet$
- Panel de análisis para agregar más insights a visualizaciones  $\bullet$
- Agregar botones de navegación entre páginas
- Q&A creando visualizaciones con lenguaje natural

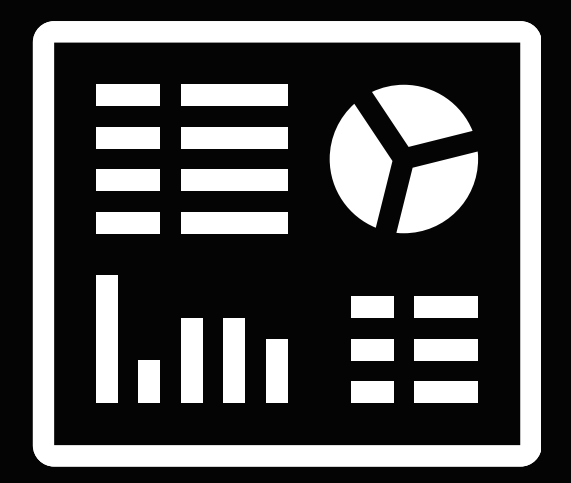

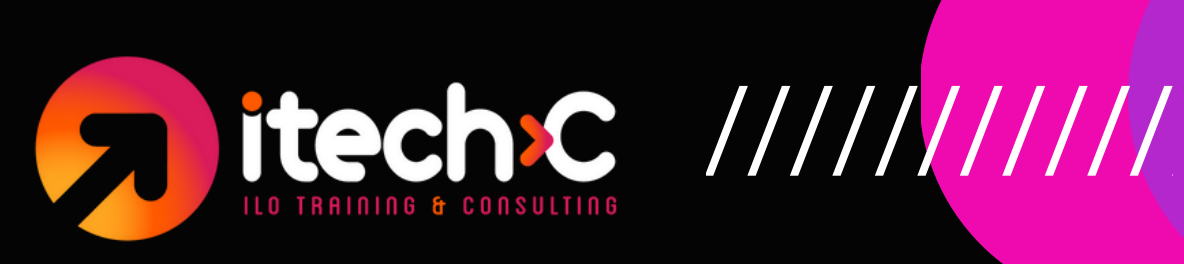

## **3) Publica tu primer Dashboard en Power BI Service**

- Publicación y exploración de informes en Power BI Service  $\bullet$
- Cree un dashboard a partir de su informe  $\bullet$
- Diseño de Dashboards para dispositivos móviles  $\bullet$
- Actualización del conjunto de datos en Power BI Desktop  $\bullet$
- Conectarse a un Dataset  $\bullet$

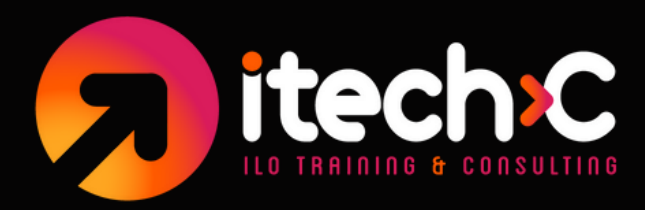

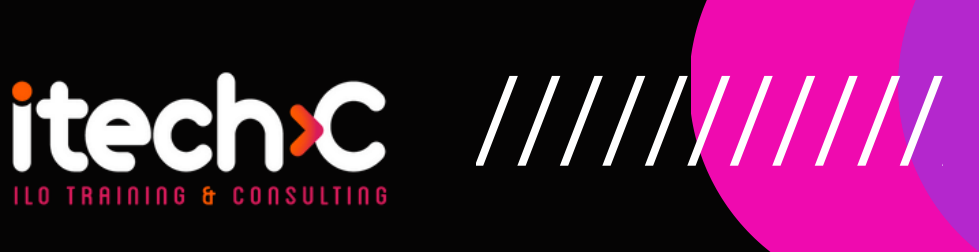

## **4) Power Query Essentials**

- Visión general de la interfaz de Power Query
- Pasos que Power Query realiza al cargar datos  $\bullet$
- Transformaciones de texto, número, fecha y tablas calendario  $\bullet$
- Columnas condicionales  $\bullet$
- Combinaciones entre tablas (merge)
- Append de tablas por dos métodos
- Calendario móvil
- Index

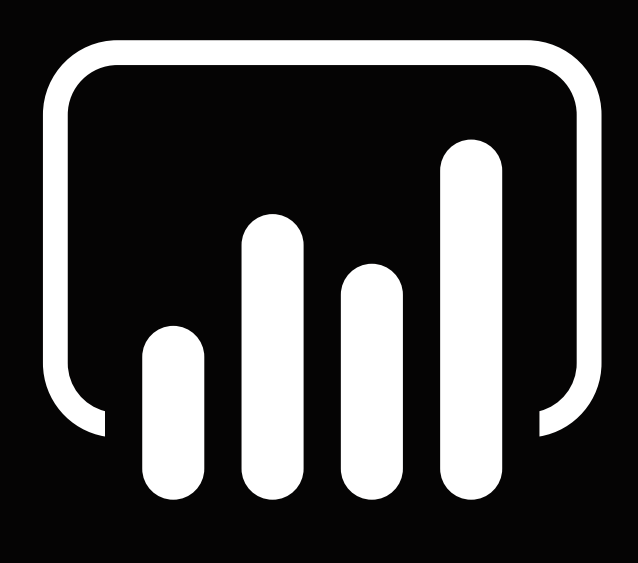

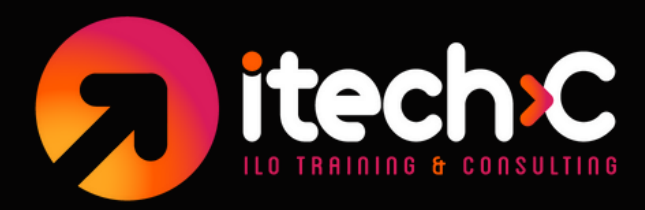

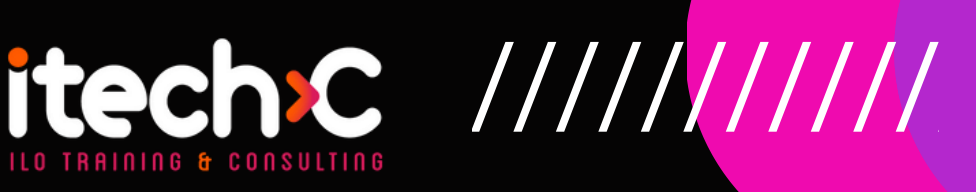

# **5) Modelo de Datos**

- Qué es un Modelo de datos?
- Layout de las tablas en la vista de Modelo  $\bullet$
- Tablas de búsqueda o dimensión  $\bullet$
- Tablas Data o Fact  $\bullet$
- Cardinalidad
- Llaves primarias y foráneas  $\bullet$
- Relationships y administrador  $\bullet$
- Filter Context  $\bullet$
- Filter Flow y casos especiales  $\bullet$
- Star Scheme y Snow Flake Schema
- Mejores prácticas para Filter Context  $\bullet$

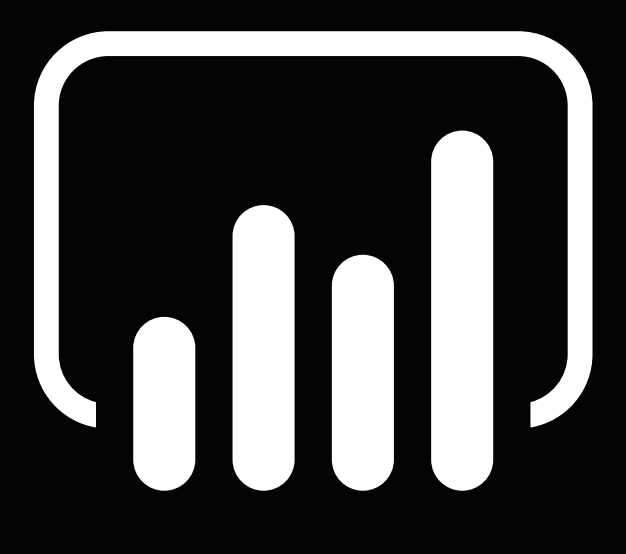

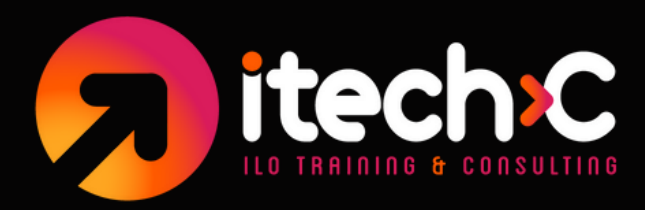

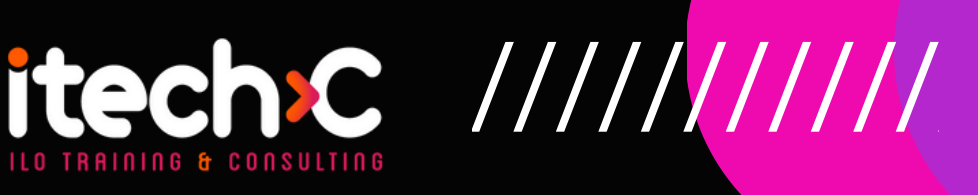

# **5) DAX Data Analysis Expressions**

- **Sintaxis**  $\bullet$
- Lógica de DAX y Filter Context  $\bullet$
- Columnas calculadas  $\bullet$
- Measures (medidas)  $\bullet$
- DAX de Texto
- DAX de Fecha y tiempo
- DAX aritmética y estadística  $\bullet$
- **CALCULATE**  $\bullet$
- FILTER  $\bullet$
- ISFILTER  $\bullet$
- ALL  $\bullet$
- RELATED  $\bullet$
- DAX de Inteligencia de Tiempo (Time Intellig
- Tablas Calendario

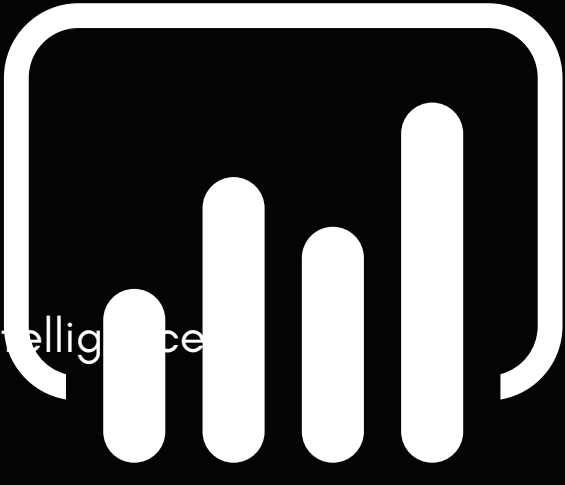